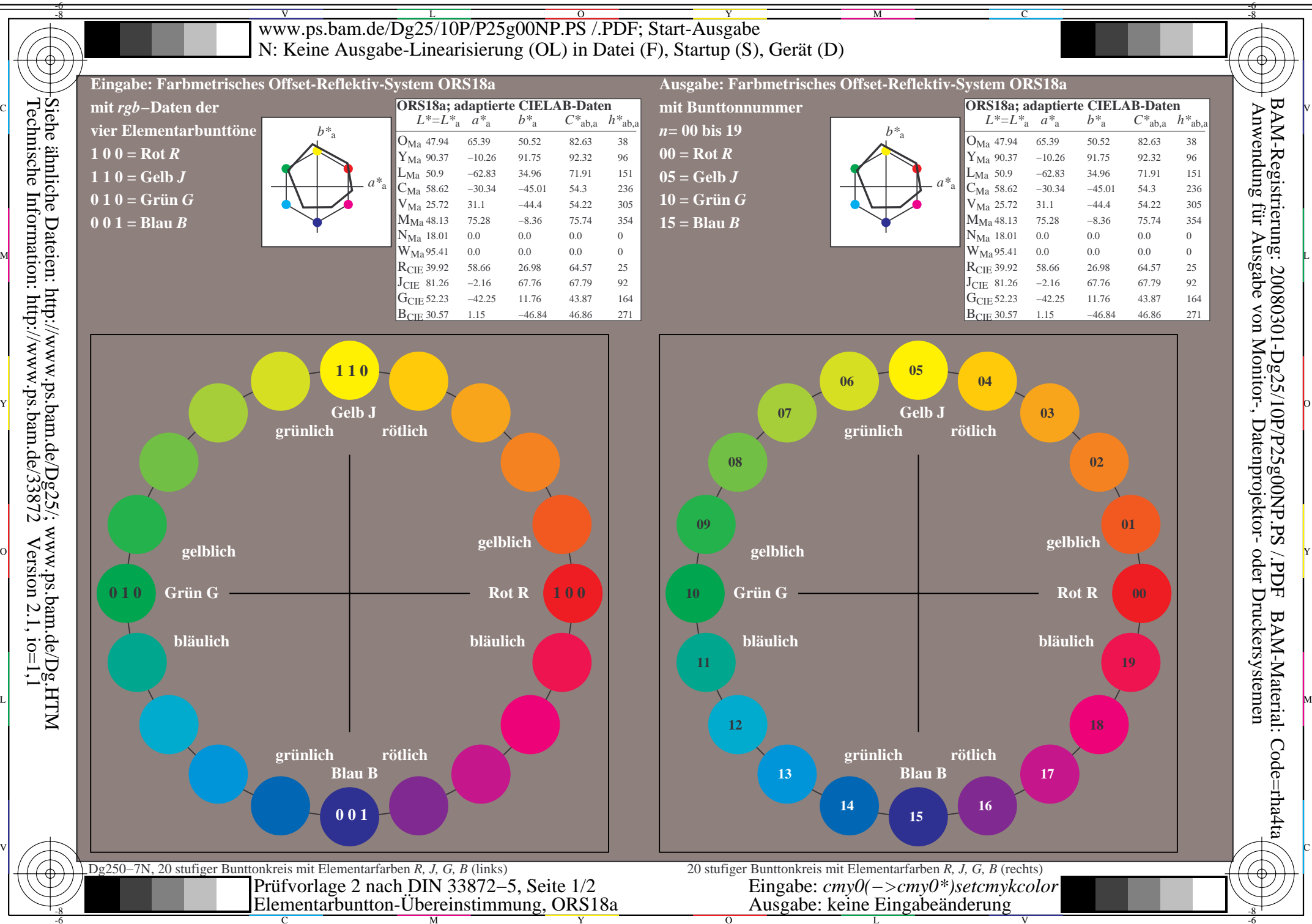

OY

M

C

V

L

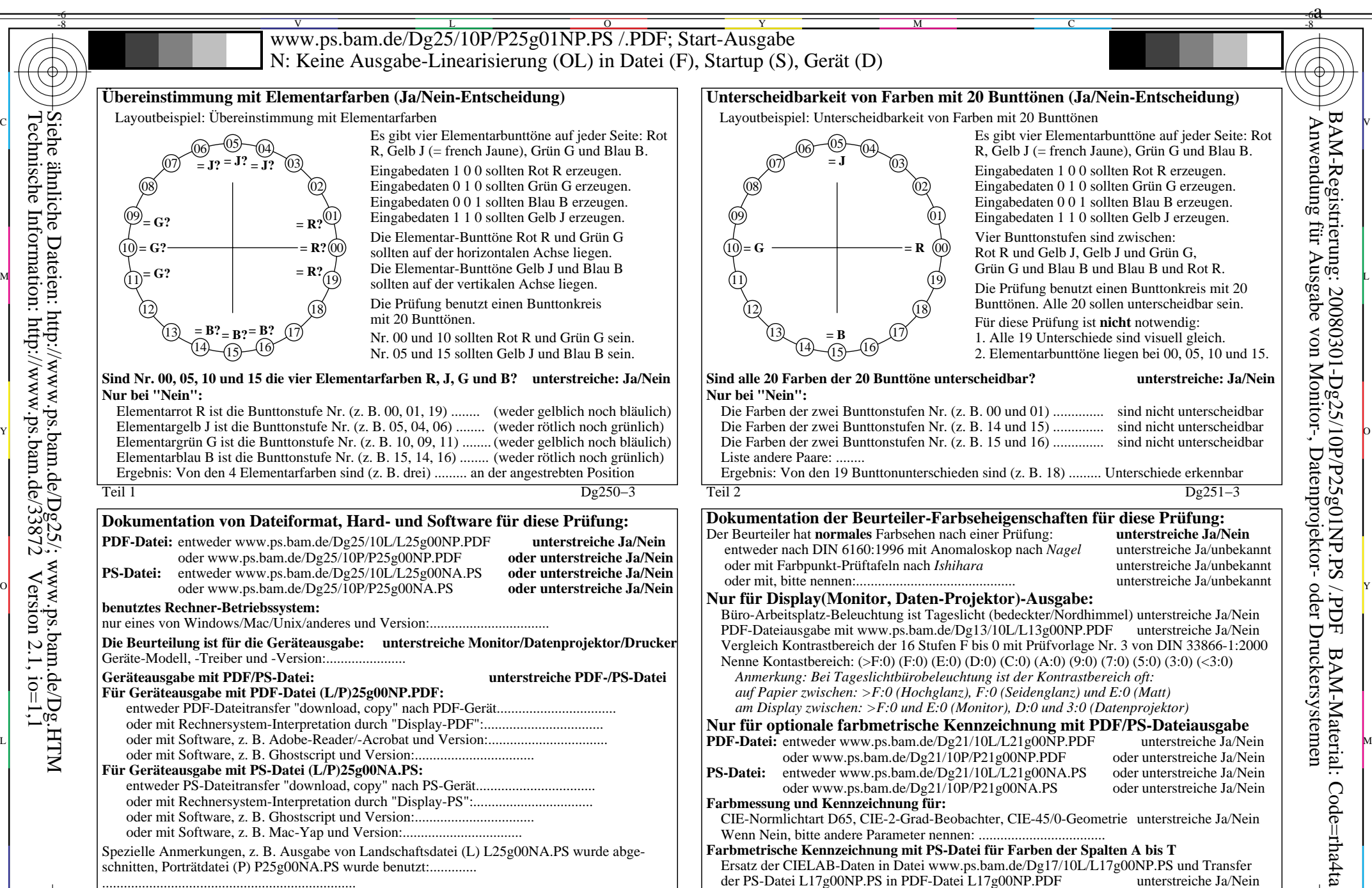

Teil 4 Dg251−5 Wenn Nein, bitte andere Methode beschreiben: .............................. C

L

O

-8-6

V

Teil 3 Dg250−5 MVordruck B für Prüfvorlage 2 nach DIN 33872−5, Seite 2/2 Elementarbuntton-Übereinstimmung (Ja/Nein-Entscheidung) Eingabe: *cmy0(−>cmy0\*)setcmykcolor* Ausgabe: keine Eingabeänderung

Y

......................................................................

V

-8-6

L

O

Y

Technische Information: http://www.ps.bam.de/33872 Version 2.1, io=1,1

M

C

C